# ПРЕОБРАЗОВАНИЯ ТРЕХМЕРНОГО

ПРОСТРАНСТВА

Будак Владимир Павлович, Национальный исследовательский университет «МЭИ» кафедра светотехники

: +7 (095) 763-5239 BudakVP@mpei.ru

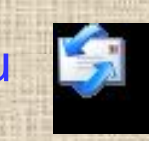

#### Представление трехмерных сцен

- Произвольный объект задается сеткой (*Mesh*)
- Сетка состоит граней (*Face*), ребер (*Edge*), вершин (*Vertex*)
- Затенения
- Грань параметры материала:
	- Диффузное ламбертовское отражение (*Diffuse*)
	- Зеркальное (*Specular*)
- Освещение:
	- Прожектор (*Spot*)
	- Изотропный (*Omni*)
- Закрашивание: Gouraud и Phong
- Подсветка *Ambient*
- Текстуры

*T&L – Transfer & Lighting – Освещение и преобразование: OpenGL и Direct3D*

Линия

сканирования

R

R

 $L_{Q} = tL_{A} + (1-t)L_{B}$ ,  $t = \frac{AQ}{AB}$ 

## Проекция

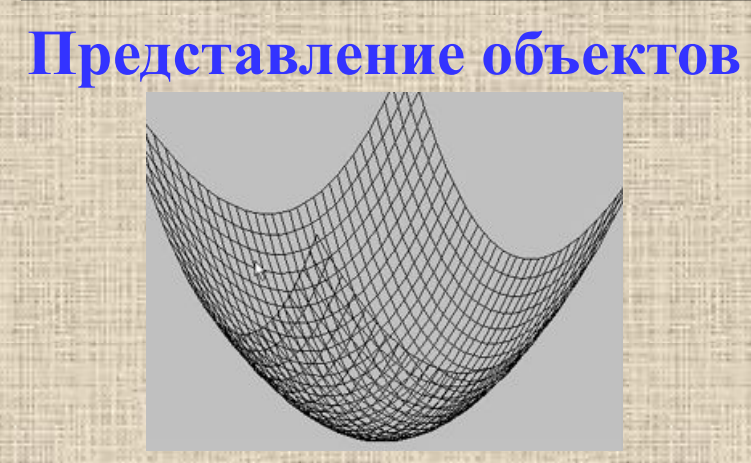

- **Представление объектов** Создание сетки 3М геометрия в памяти компьютера
	- 3М мир нельзя непосредственно отобразить на плоском экране - проекция на плоскость
	- Планарная геометрическая проекция проецирующие лучи проходят через каждую точку объекта на плоскость проекции:

**Параллельная проекция Центральная (перспективная) проекция**

Соответствие точек одной области пространства другой – отображение: **r**'=F(**r**)

*Начертательная и аналитическая геометрия (Monge Gaspard и Plucker Julius) – сращивание формул и построений геометрии*

### Отображаемое пространство

Отношение высоты прямоугольной области к ширине у окна или кадра носит название отношение подобия. Если оно одинаково у окна и у кадра, то изображение в кадре без искажений.

#### ▪ **Панорамирование (Pan)** –

перемещение окна по мировому пространству – кадр не изменяется, но в нем все время отображаются различные участки изображения; ▪ **Масштабирование (Zooming – наезд/отъезд камеры в кино)** – изменение соотношения элементов длины окна и кадра.

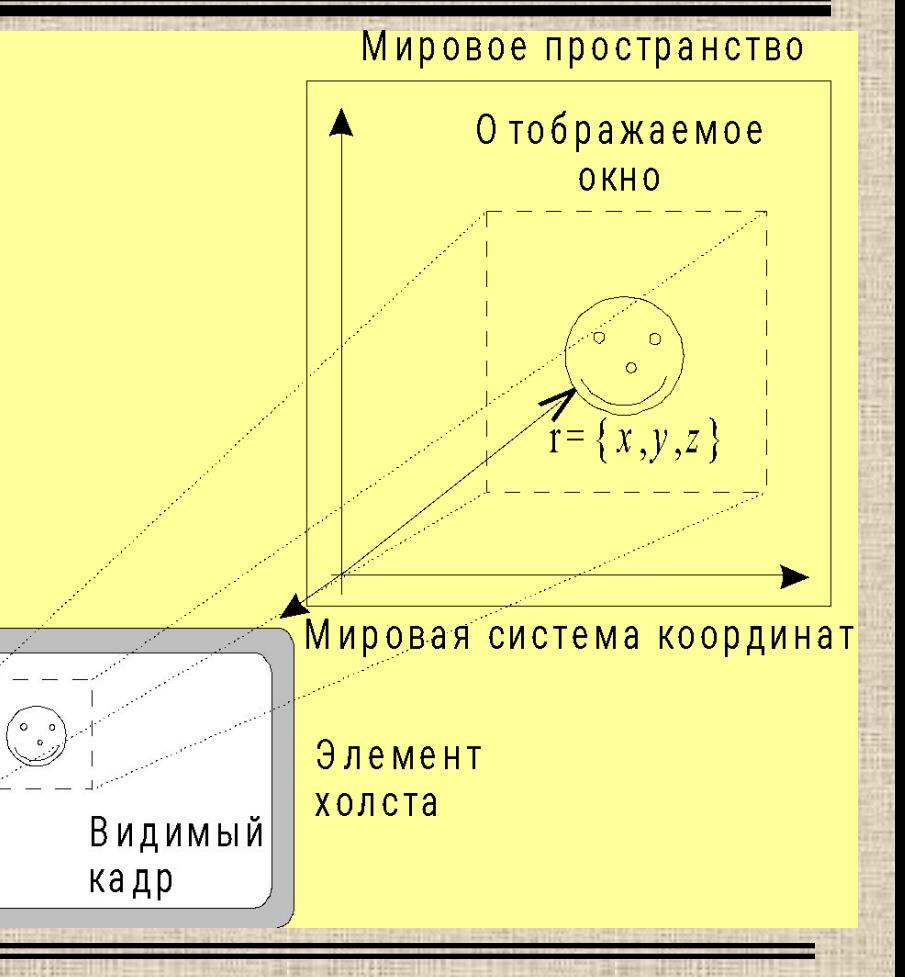

*Выделение в Мировом пространстве отображаемого окна называется отсечением - cutting*

## Отображение

Правило **F**, по которому точке **r** пространства *P* соответствует точка **r**' пространства *Q*:  $\mathbf{F}: P \rightarrow Q$ ,  $\mathbf{r}' = F(\mathbf{r})$ 

Точки плоскости *P* называются прообразами, а точки *Q* – их образами.

Если каждой точке *Q* соответствует только одна точка *P*, то отображение называется взаимно однозначным - можно построить обратное преобразование:

**F**<sup>-1</sup>:  $Q$ →*P*, **r**= $F$ <sup>-1</sup>(**r**<sup>'</sup>)

Пусть даны два отображения **F**: *P*→*Q* и **G**: *Q*→*R*, отображение **H**: *P*→*R* как результат последовательного выполнения отображений - произведение отображений.

Если пространство отображается само в себя, то такое отображение называется преобразованием.

Преобразования, при которых не изменяется расстояние между двумя точками области  $|F(\mathbf{r}_1) - F(\mathbf{r}_2)| = |\mathbf{r}_1 - \mathbf{r}_2|, \mathbf{r}_1, \mathbf{r}_2 \in P$ 

называются ортогональными.

*Проецирование – отображение 3М мира на плоскость экрана*

#### Элементарные типы ортогональных преобразований

Смещение (параллельный перенос) на вектор **Δr**={Δ*x*, Δ*y*, Δ*z*}  $\begin{cases} x' = x + \Delta x, \\ y' = y + \Delta y, \text{ and } \mathbf{r}' = \mathbf{r} + \Delta \mathbf{r} \\ z' = z + \Delta z, \end{cases}$  Поворот на угол ф вокруг оси ОZ  $\begin{cases} x' = x \cos \phi - y \sin \phi, \\ y \sin \phi + y \cos \phi, \\ z' = z, \end{cases}$   $\mathbf{r}' = \mathbf{R} \mathbf{r}, \qquad \mathbf{R} = \begin{bmatrix} \cos \phi & -\sin \phi & 0 \\ \sin \phi & \cos \phi & 0 \\ 0 & 0 & 1 \end{bmatrix}$  $\int x' = x \cos \phi - y \sin \phi,$  $z' = z$ , *Отражение* относительно координатной плоскости *XOZ* $\begin{cases} x' = x, \\ y/\pi x - y, \\ z' = z, \end{cases}$  *r*  $\partial \neq \mathbf{U}$ **r**,  $\mathbf{U} = \begin{bmatrix} 1 & 0 & 0 \\ 0 & -1 & 0 \\ 0 & 0 & 1 \end{bmatrix}$ 

*Произвольное ортогональное преобразование можно представить в виде произведения указанных элементарных преобразований.*

### Аффинное преобразование

Общий вид ортогонального преобразования

$$
\begin{cases}\nx' = a_{11}x + a_{12}y + a_{13}z + \Delta_1, \\
y' = a_{21}x + a_{22}y + a_{23}z + \Delta_2, \\
z' = a_{31}x + a_{32}y + a_{33}z + \Delta_3,\n\end{cases}
$$

 $\begin{vmatrix} a_{11} & a_{12} & a_{13} \\ a_{21} & a_{22} & a_{23} \\ a_{31} & a_{32} & a_{33} \end{vmatrix} \neq 0$  - аффинное преобразование  $\begin{vmatrix} a_{11} & a_{12} & a_{13} \\ a_{21} & a_{22} & a_{23} \end{vmatrix} = \pm 1$  $a_{32}$   $a_{33}$  $a_{31}$ 

*Масштабирование* - *растяжение* или *сжатие*:

$$
\begin{bmatrix} x' = s_x x, \\ y' \overline{u} \overline{u} s_y y, \\ z' = s_z z, \end{bmatrix} \quad \text{where } \mathbf{S} \mathbf{r}, \quad \mathbf{S} = \begin{bmatrix} s_x & 0 & 0 \\ 0 & y & 0 \\ 0 & 0 & s_z \end{bmatrix}
$$

*Отрезок прямой линии переходит в отрезок прямой, параллельные линии в параллельные, а пересекающиеся в пересекающиеся*

### Однородные координаты

Описание серии преобразований сильно упрощаются при использовании однородных координат:

$$
\mathbf{R} = \{h \cdot x, h \cdot y, h \cdot z, h\}
$$

- каждой точке пространства ставится в соответствие четверка чисел где *x*, *y*, *z* – декартовы координаты точки, а *h* – масштабный множитель. При *h*=1 однородные координаты нормализованы. В случае представления точек пространства однородными координатами все

преобразования описываются произведением соответствующих матриц:

#### **R**=**TR**'

#### Смещение

$$
= \begin{bmatrix} 1 & 0 & 0 & 0 \\ 0 & 1 & 0 & 0 \\ 0 & 0 & 1 & 0 \\ \Delta x & \Delta y & \Delta z & 1 \end{bmatrix}
$$

*Единый язык описания аффинных преобразований*

# Virtual Reality Toolbox

- Создание трехмерных сцен, используя технологию **Virtual Reality Modeling Language (VRML)**
- Создание динамических сцен в **MATLAB** и **Simulink**
- Создание анимаций трехмерных сцен под управлением из **Simulink**
- Управление изменение позиции и свойств объектов 3М виртульного мира

Для эффективного создания и управления 3М виртуальными мирами пакет включает:

- **VRML viewer** средство просмотра 3М миров
- **VRML editor** средство создания 3М миров

**Virtual Reality Modeling Language** (**VRML**) есть стандартный язык **ISO**, имеющий открытый, основанный на текстовом представлении формат представления 3М миров, ориентированный на использование **WWW: ISO/IEC 14772-1:1997**, размещен на сайте **http://www.web3d.org**.

*Преобразовать \*.3ds или другой формат можно, используя Import-Export программы 3D Studio MAX*

#### Команды виртуального мира

#### **myworld = vrworld**(**'boxcone.wrl');**

- создание ссылочной переменной
- **open(myworld);** открытие объекта
- **view(myworld)** вызов просмотровщика
- **close(myworld);** закрытие
- **delete(myworld);** уничтожение объекта

#### **Взаимодействие с виртуальным миром: nodes(myworld);**- список vrnode объектов **mynodes = get(myworld, 'Nodes')** – объект узлов виртуального мира **fields(myworld.Cone) myworld.Cone.translation = [50 40 6]**

- изменение поля с отображением

*Редактор VRML: <matlabroot>\MATLAB Production Server\R2015a\toolbox\sl3d\vrealm\program\vrbuild2.exe*